# **I. KARTA PRZEDMIOTU**

- 1. Nazwa przedmiotu: **WIZUALIZACJA PROCESÓW PRZEMYSŁOWYCH**
- 2. Kod przedmiotu: **Esw**
- 3. Jednostka prowadząca: **Wydział Mechaniczno-Elektryczny**
- 4. Kierunek: **Mechatronika**
- 5. Specjalność: **Techniki Komputerowe w Mechatronice**
- 6. Moduł: **treści kierunkowych**
- 7. Poziom studiów: **I stopnia**
- 8. Forma studiów: **stacjonarne**
- 9. Semestr studiów: **IV**, **V**
- 10. Profil: **praktyczny**
- 11. Prowadzący: **dr inż. Piotr Szymak**

#### **CEL PRZEDMIOTU**

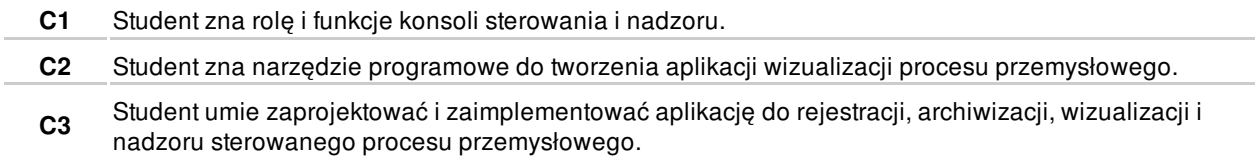

# **WYMAGANIA WSTĘPNE W ZAKRESIE WIEDZY, UMIEJĘTNOŚCI I INNYCH KOMPETENCJI**

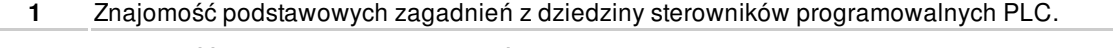

**2** Znajomość podstawowych zagadnień z obszaru przemysłowych sieci komputerowych.

# **EFEKTY KSZTAŁCENIA**

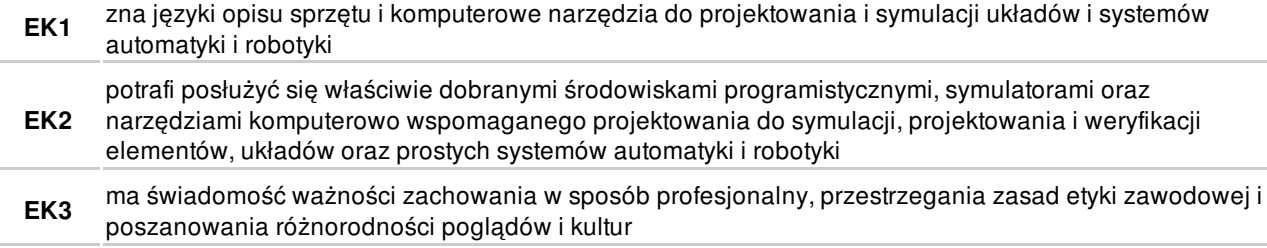

## **TREŚCI PROGRAMOWE**

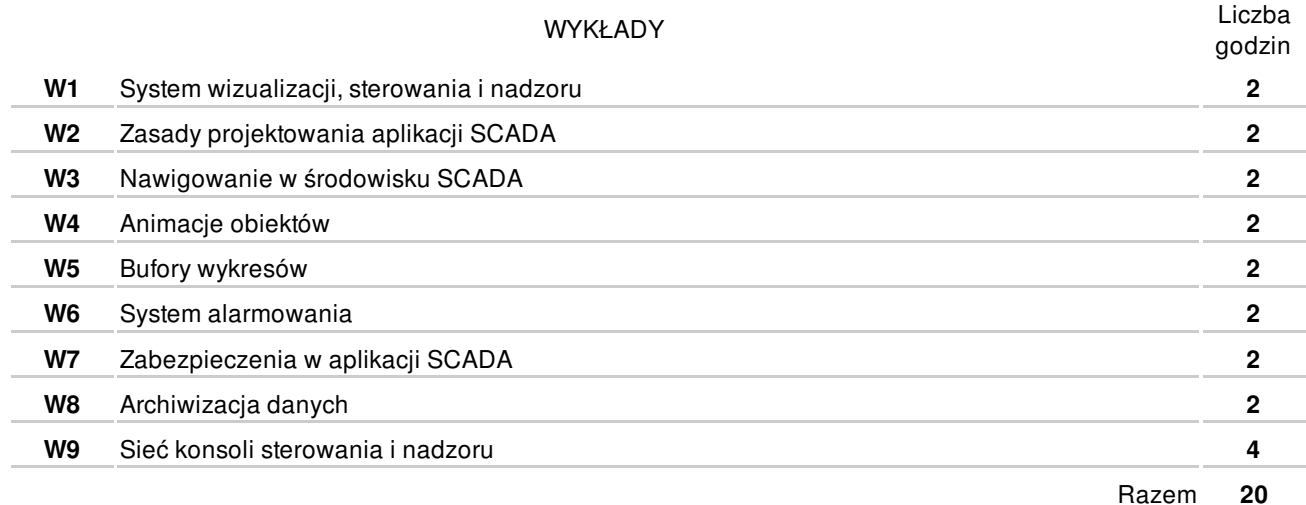

ĆWICZENIA

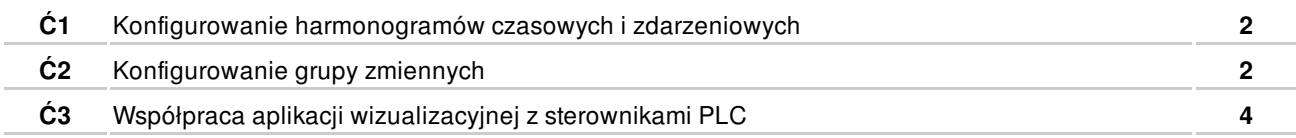

#### ZAJĘCIA LABORATORYJNE

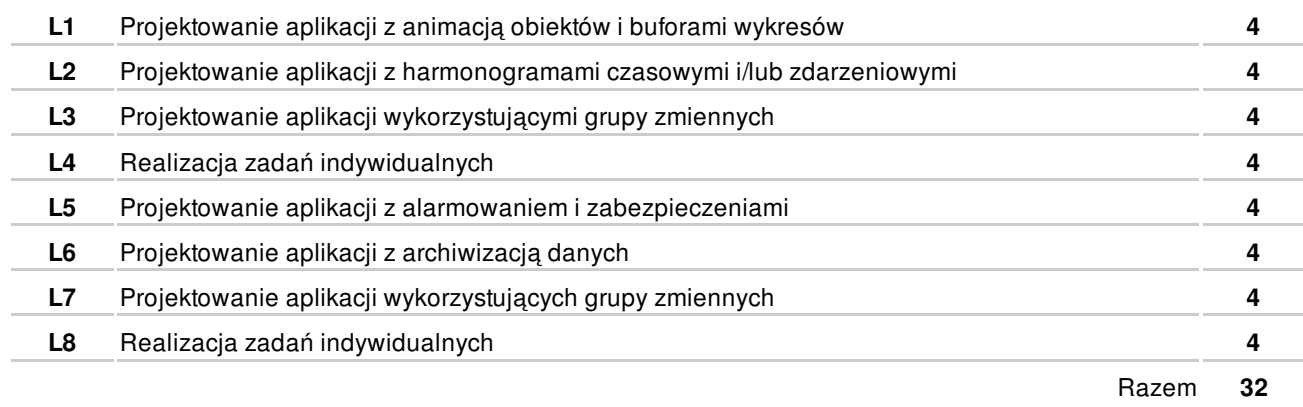

# **NARZĘDZIA DYDAKTYCZNE**

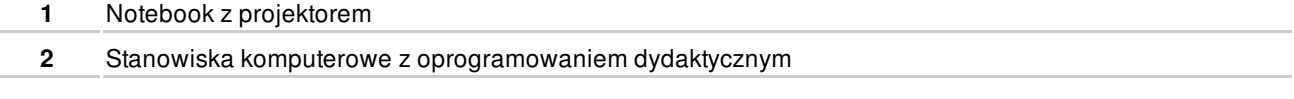

## **SPOSOBY OCENY**

#### PODSUMOWUJĄCA

**P1** Indywidualna aplikacja SCADA **EK1-EK3** 

## **OBCIĄŻENIE PRACĄ STUDENTA**

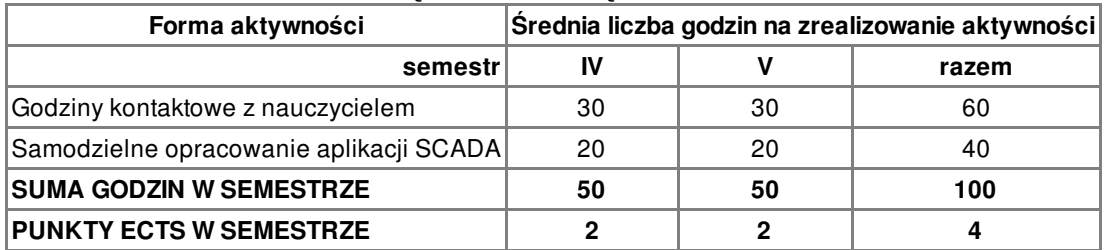

## **LITERATURA**

PODSTAWOWA

**1** Instrukcja GeFanuc: Wprowadzenie do systemu oprogramowania Proficy HMI/SCADA – iFIX pl, 2006

#### UZUPEŁNIAJĄCA

- **2** KWAŚNIEWSKI J.: Programowalne sterowniki przemysłowe w systemach sterowania, Janusz Kwaśniewski, Kraków 1999
- **3** LEGIERSKI T. [i in.]: Programowanie sterowników PLC, Wydaw. Pracowni Komputerowej Jacka Skalmierskiego, Gliwice 1998

## **PROWADZĄCY PRZEDMIOT**

**1** dr inż. Piotr Szymak, p.szymak@amw.gdynia.pl

# **Formy oceny**

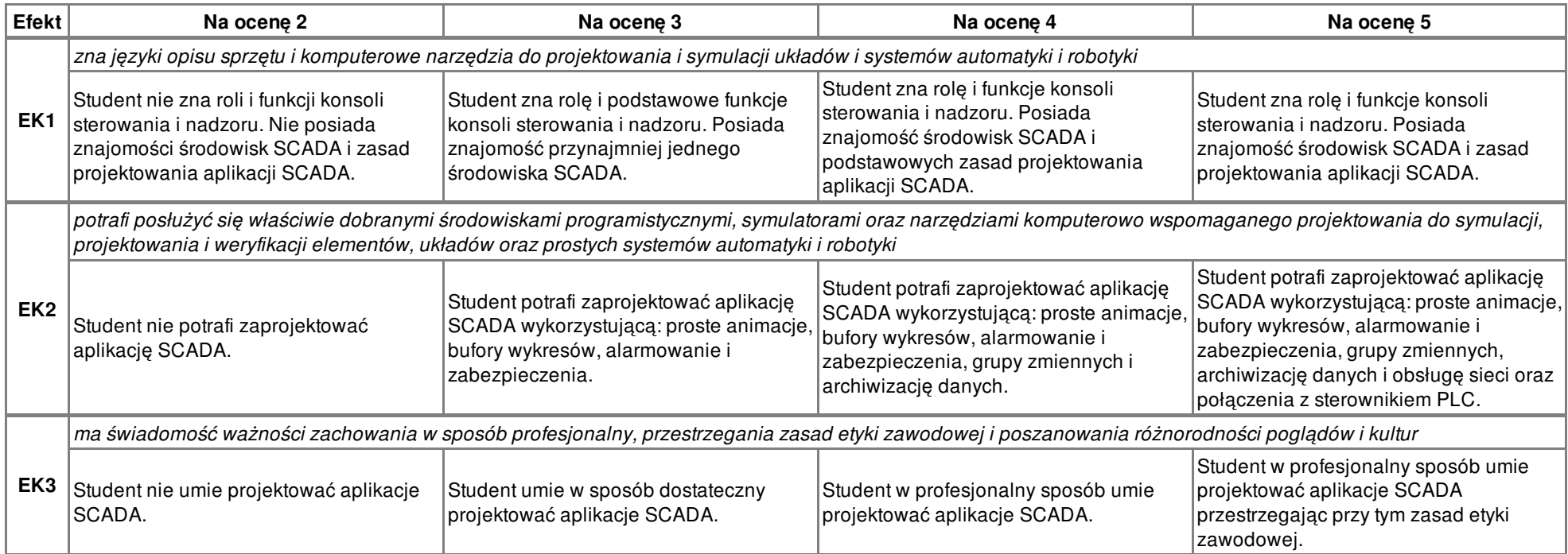